This form is effective beginning with the January 1 to June 30, 2017 accounting period (2017/1) **SA3E**<br>If you are filing for a prior accounting period, contact the Licensing Division for the correct form. **Long Form** If you are filing for a prior accounting period, contact the Licensing Division for the correct form.

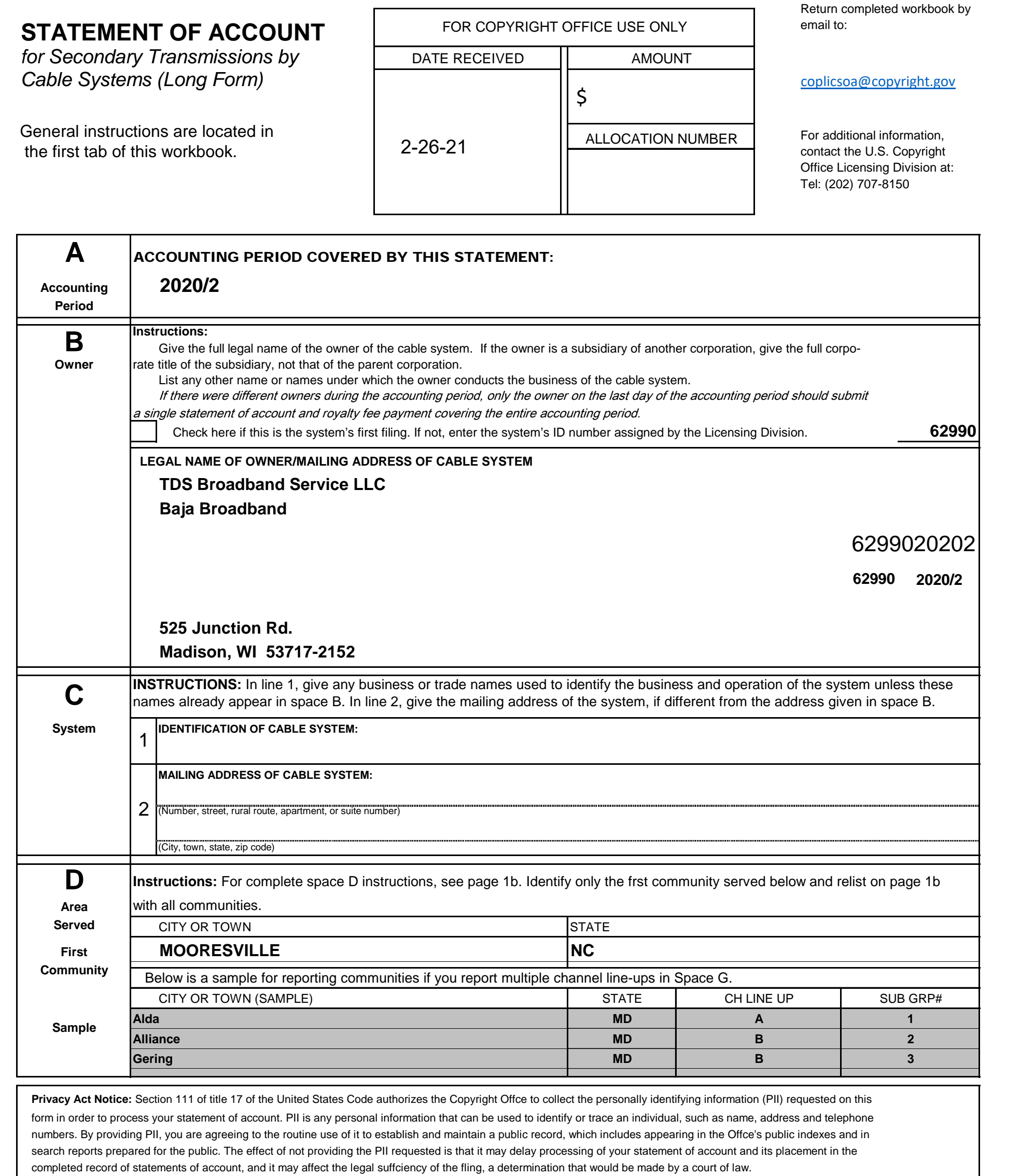

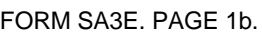

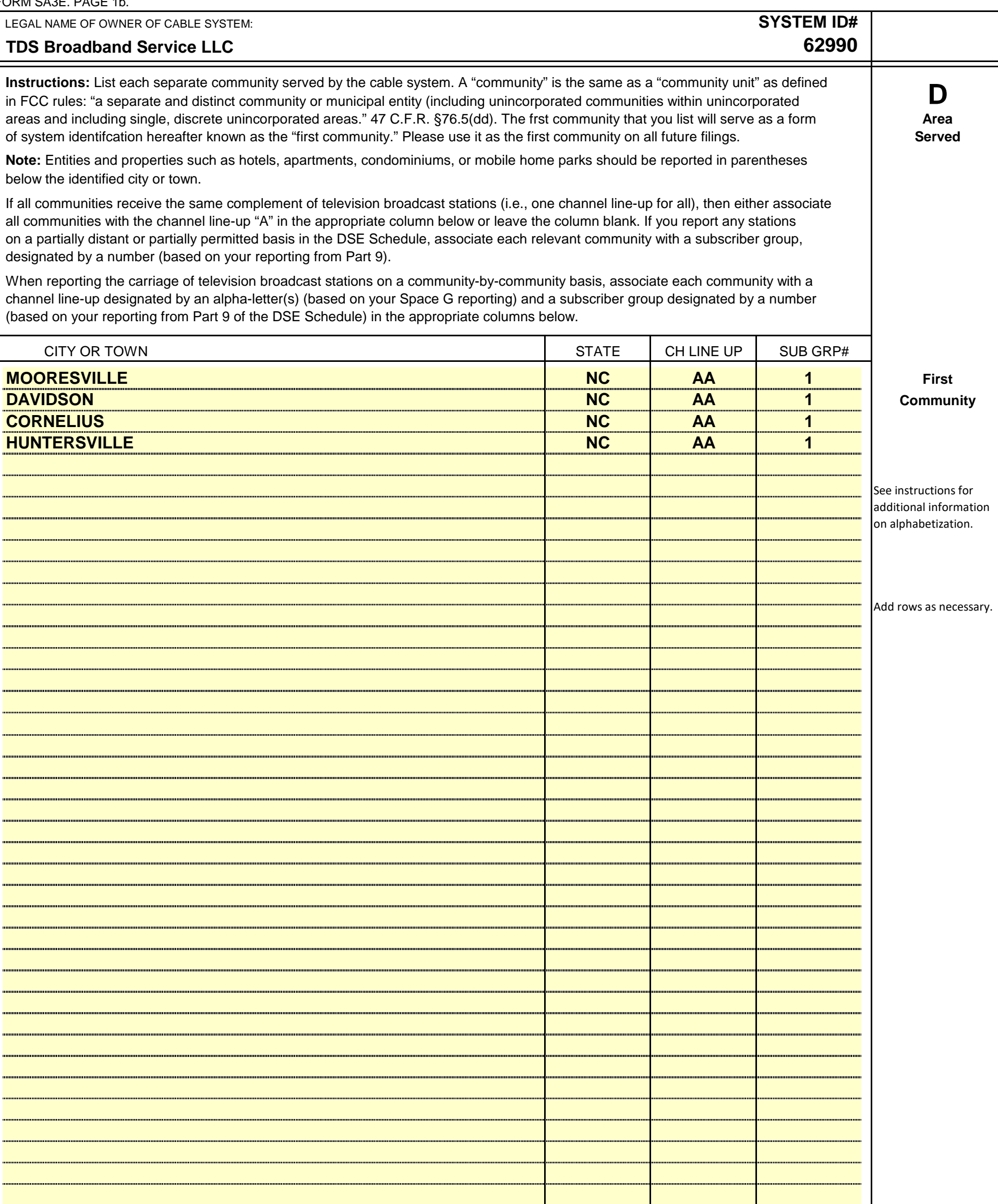

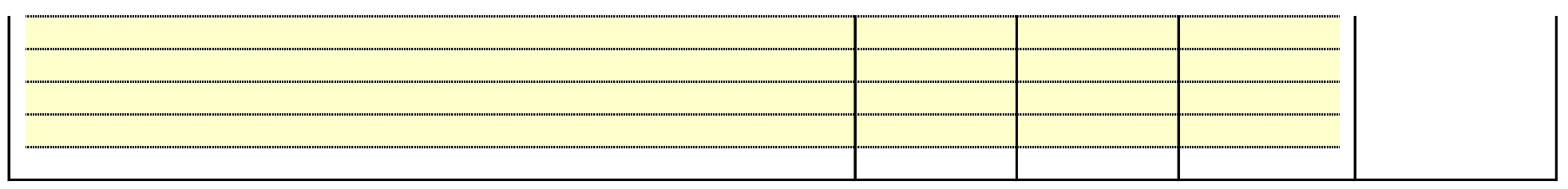

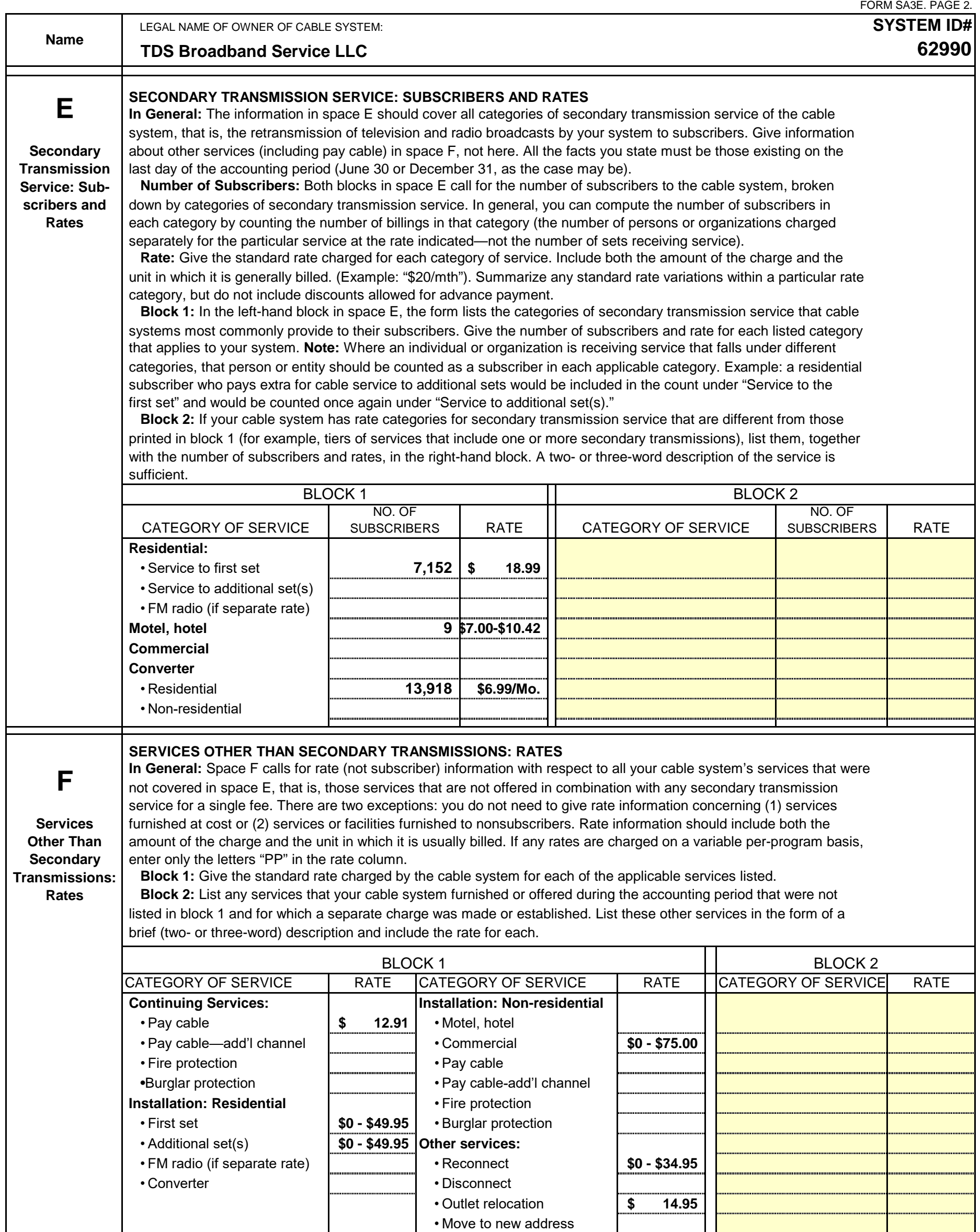

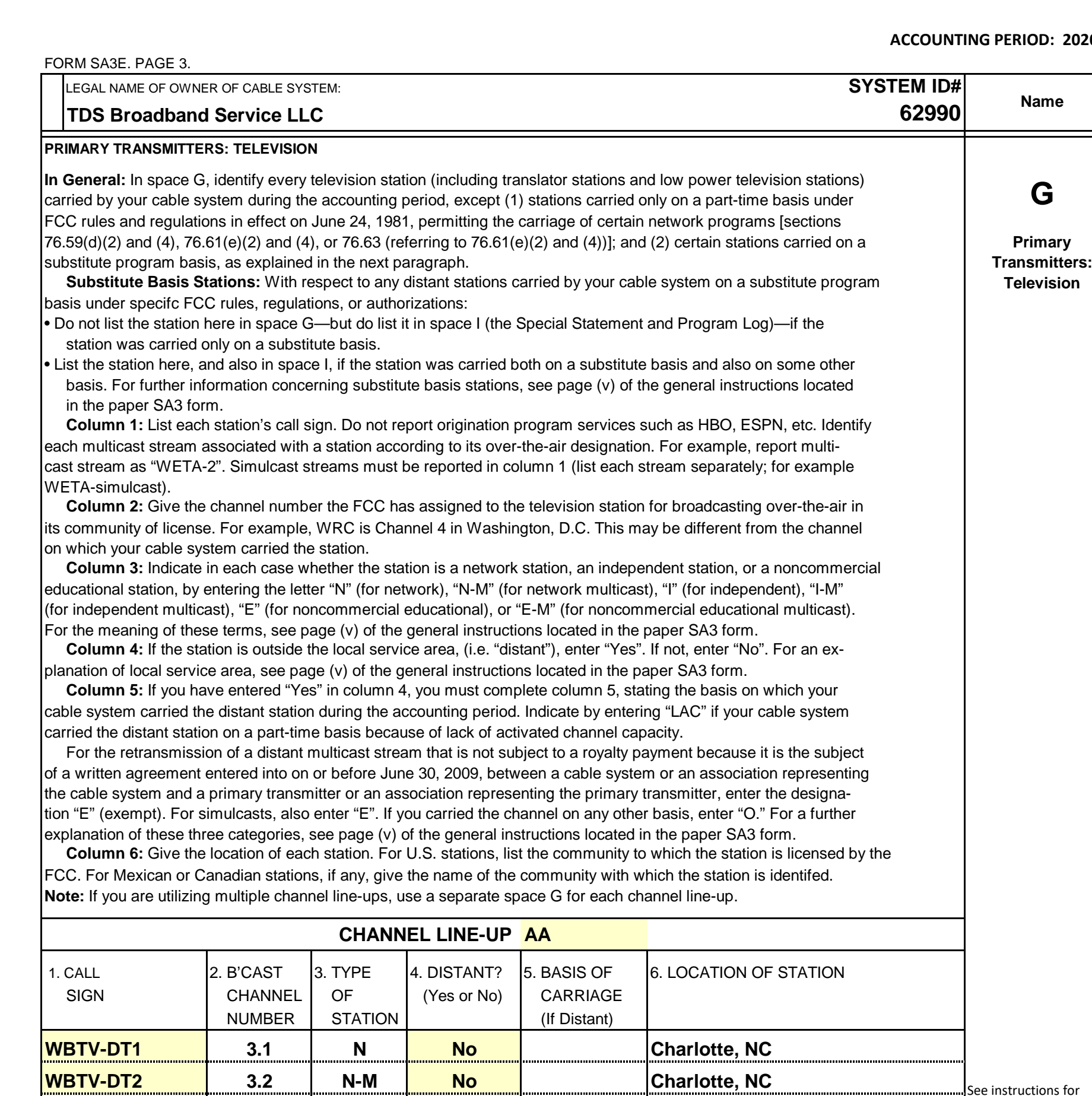

n on

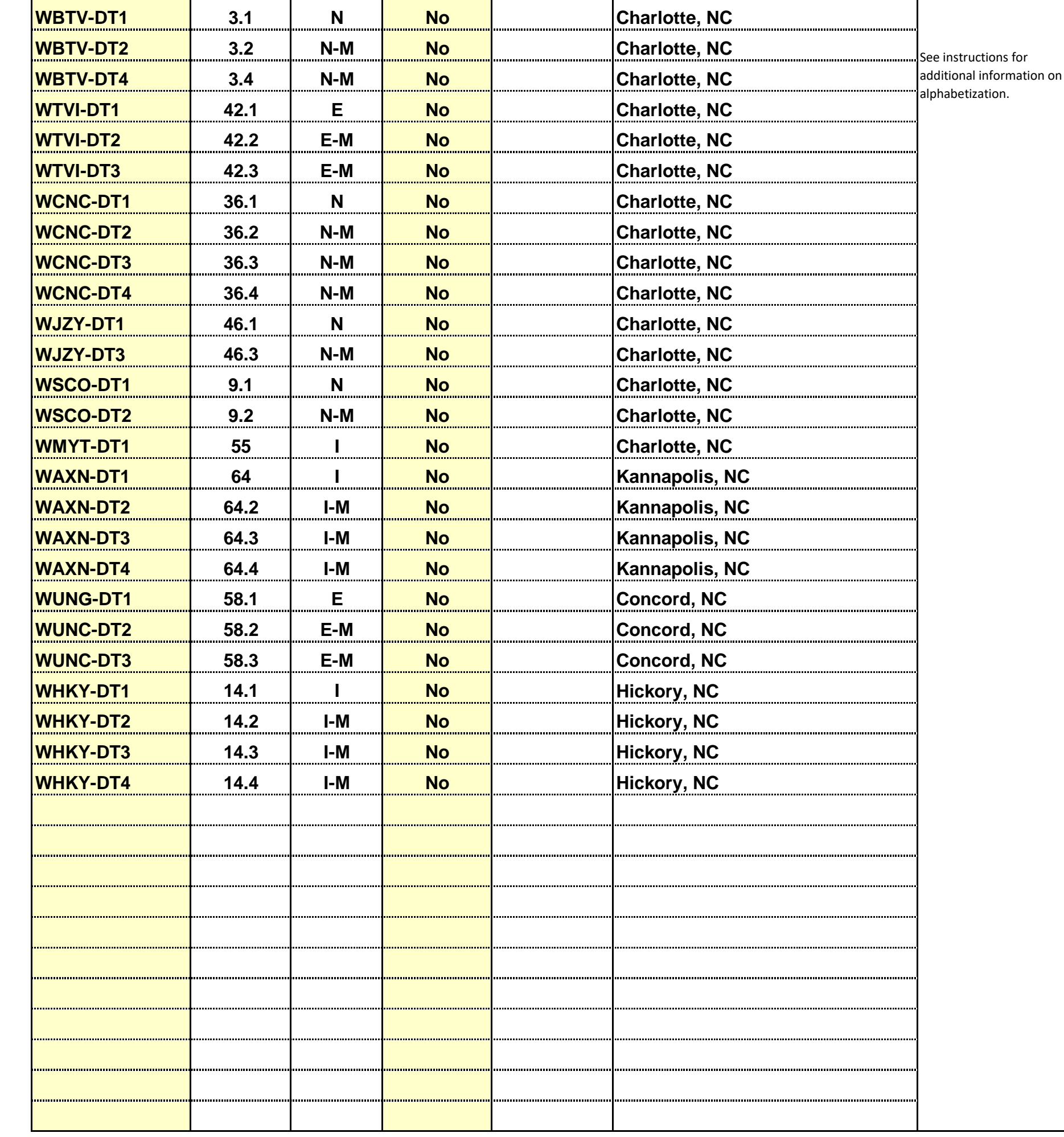

**Name**

**G**

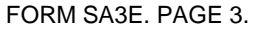

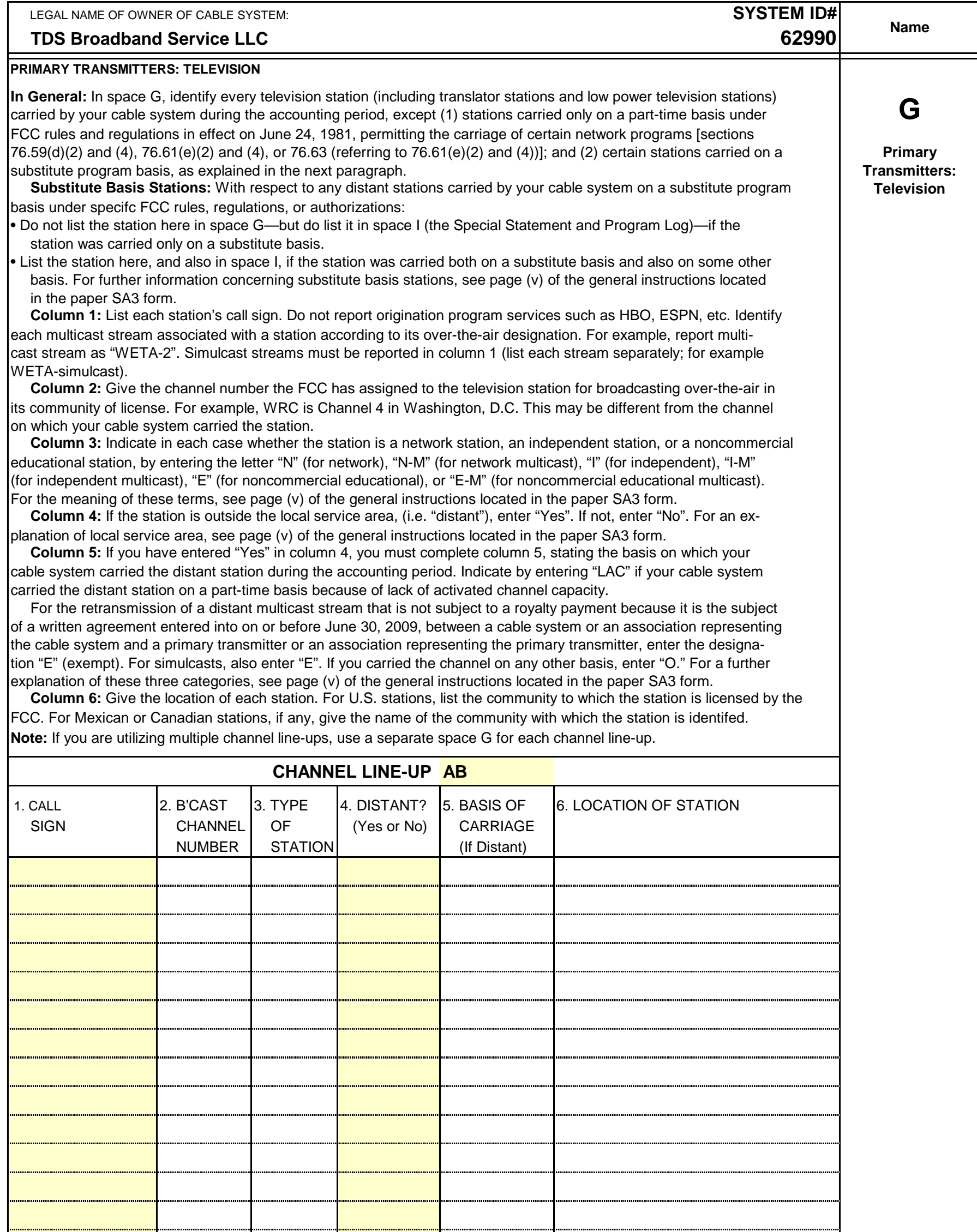

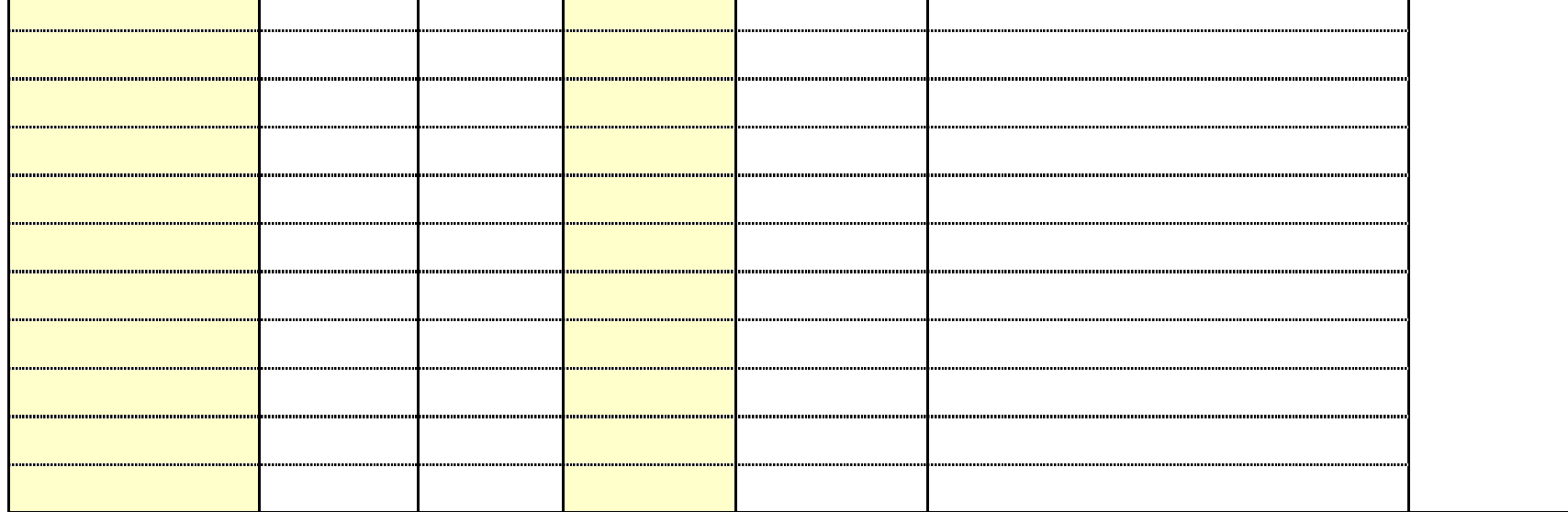

E

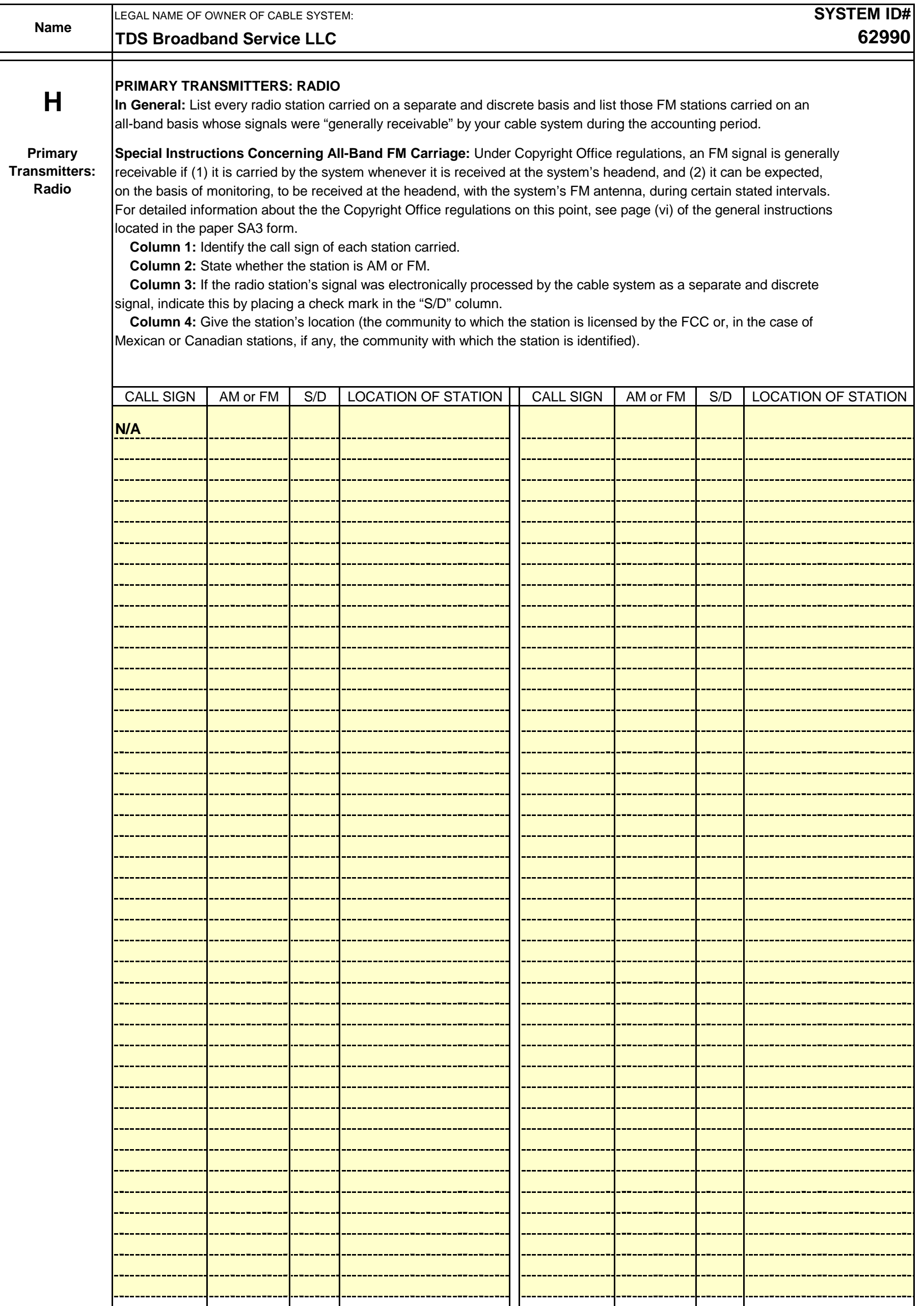

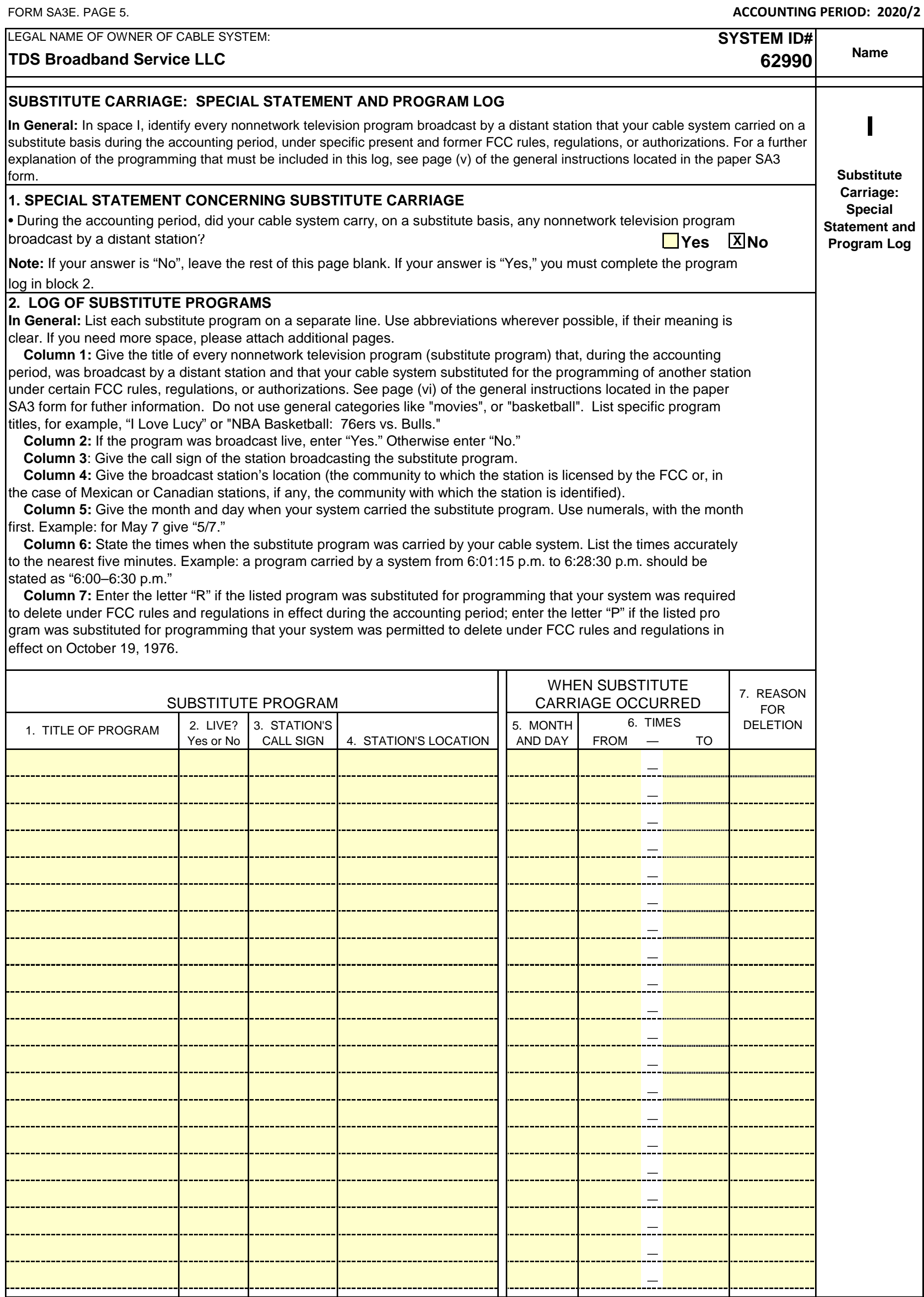

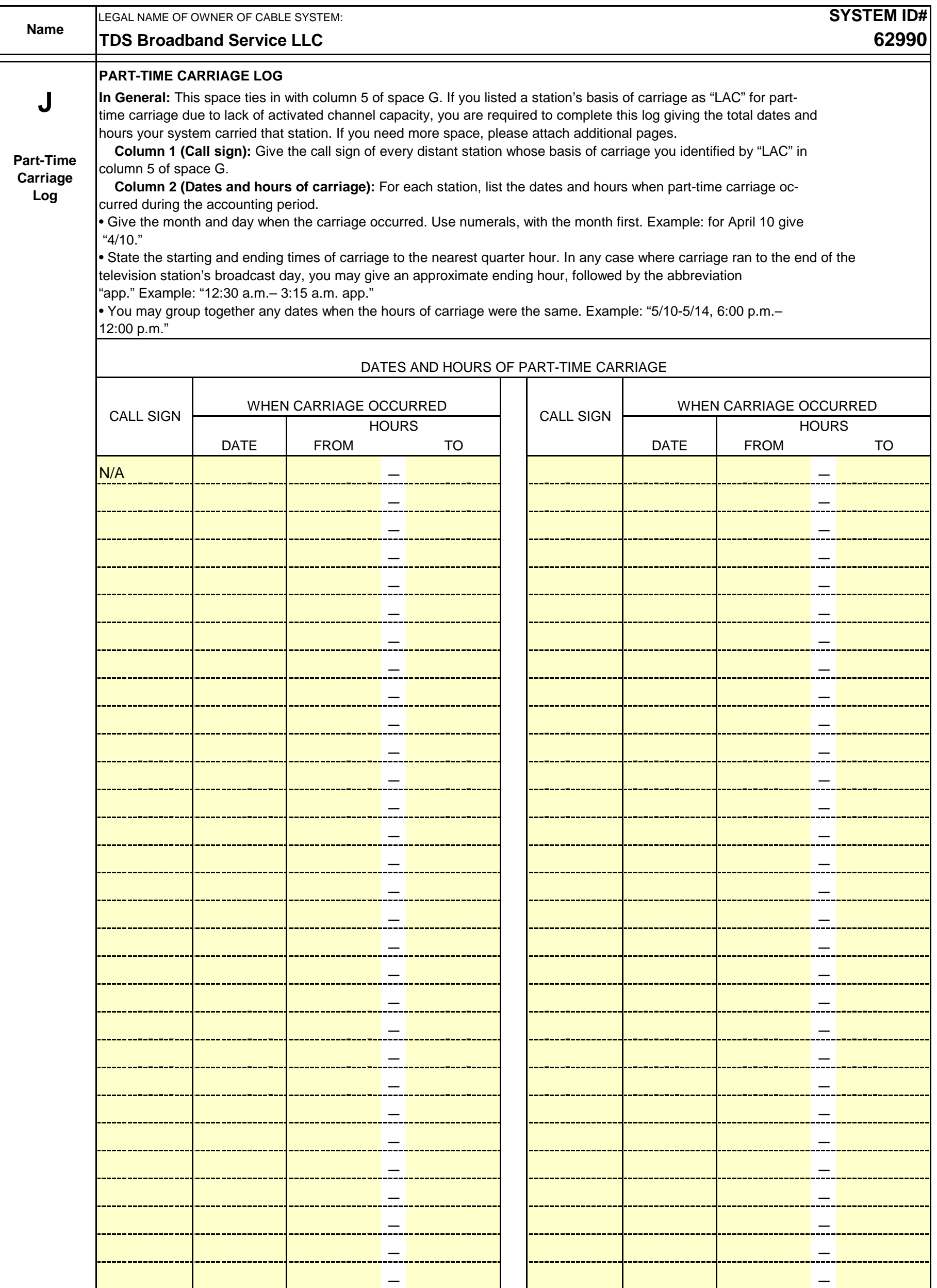

-1

٦

![](_page_9_Picture_344.jpeg)

![](_page_10_Picture_229.jpeg)

**Privacy Act Notice:** Section 111 of title 17 of the United States Code authorizes the Copyright Offce to collect the personally identifying information (PII) requested on this form in order to process your statement of account. PII is any personal information that can be used to identify or trace an individual, such as name, address and telephone numbers. By providing PII, you are agreeing to the routine use of it to establish and maintain a public record, which includes appearing in the Offce's public indexes and in search reports prepared for the public. The effect of not providing the PII requested is that it may delay processing of your statement of account and its placement in the completed record of statements of account, and it may affect the legal suffciency of the fling, a determination that would be made by a court of law.

![](_page_10_Picture_3.jpeg)

![](_page_11_Picture_219.jpeg)

![](_page_11_Picture_220.jpeg)

numbers. By providing PII, you are agreeing to the routine use of it to establish and maintain a public record, which includes appearing in the Offce's public indexes and in search reports prepared for the public. The effect of not providing the PII requested is that it may delay processing of your statement of account and its placement in the completed record of statements of account, and it may affect the legal suffciency of the fling, a determination that would be made by a court of law.

## DSE SCHEDULE. PAGE 11. (CONTINUED)

![](_page_12_Picture_114.jpeg)

![](_page_13_Picture_10.jpeg)

![](_page_14_Picture_366.jpeg)

## DSE SCHEDULE. PAGE 13. **ACCOUNTING PERIOD: 2020/2**

![](_page_15_Picture_265.jpeg)

![](_page_16_Picture_261.jpeg)

DSE SCHEDULE. PAGE15.

![](_page_17_Picture_361.jpeg)

![](_page_18_Picture_236.jpeg)

![](_page_19_Picture_304.jpeg)

![](_page_20_Picture_267.jpeg)

![](_page_20_Picture_268.jpeg)

ı